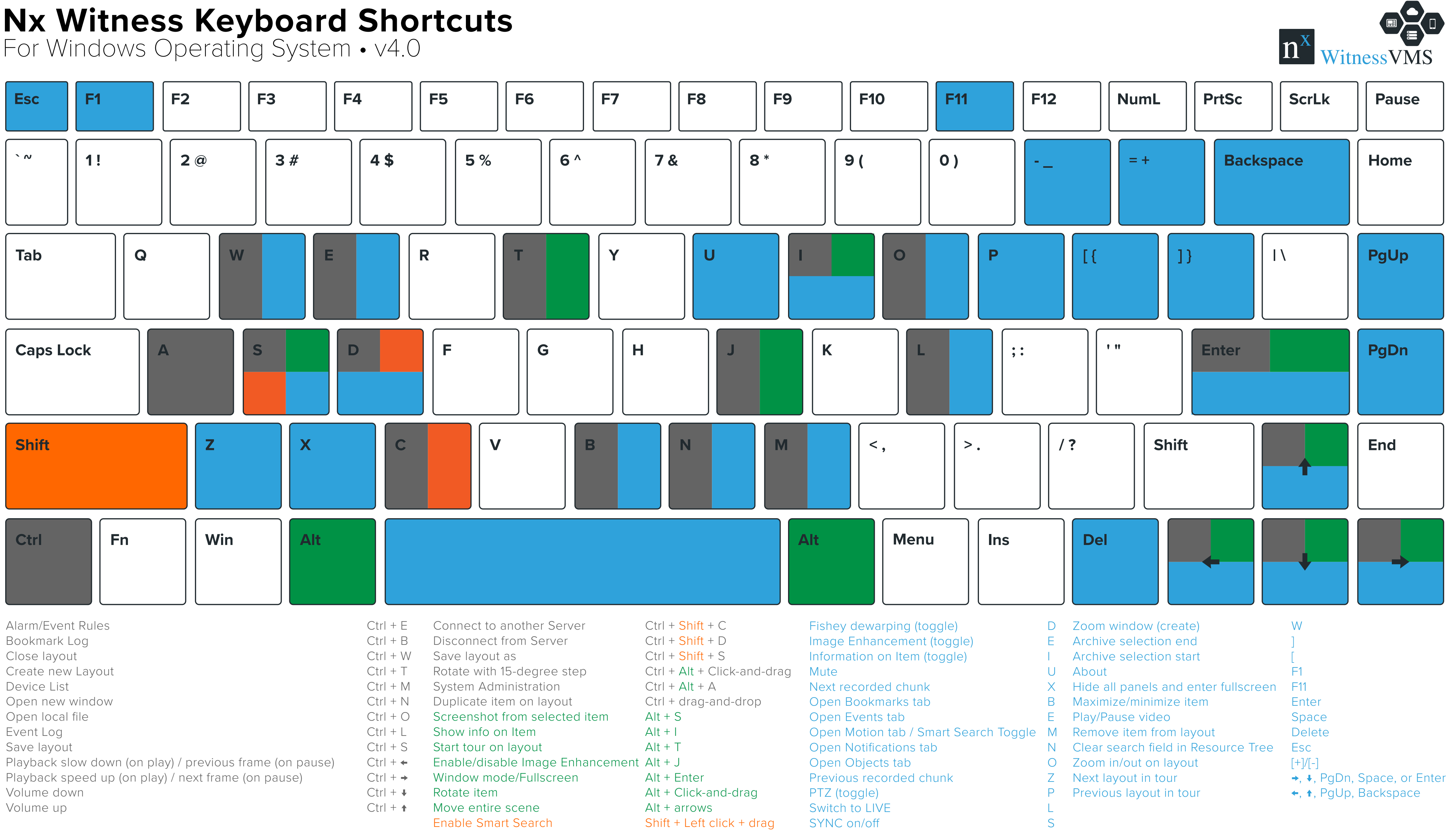

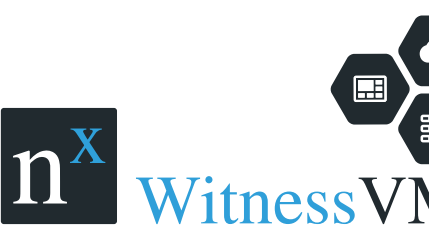

## **Nx Witness Keyboard Shortcuts**

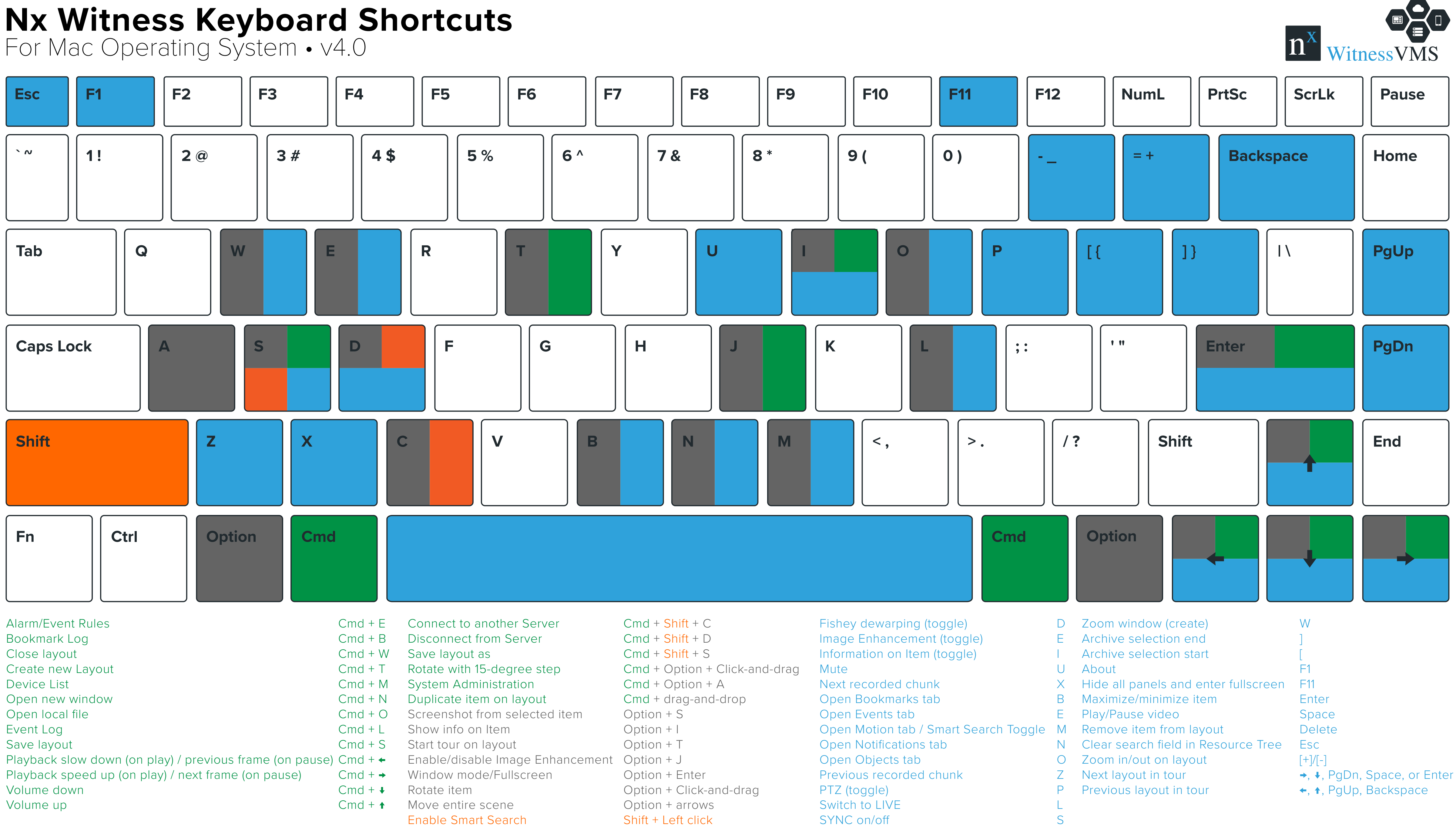

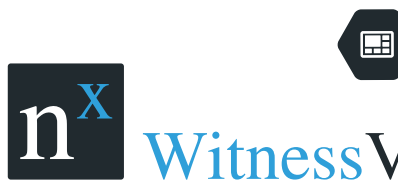